## QUOI DE NEUF?

Version 2023 12 22

### **MISE À JOUR MAJEU**R**E**

 **Cette mise à jour est destinée à vous fournir les taux pour le début de l'année 2024. Le Relevé 1, T4 et les Sommaires seront publiés dans la semaine du 8 janvier 2024.**

- Changement exemption de base au fédéral : 15705.00\$

- Changement exemption de base au provincial : 18056.00\$
- **Attention: nouveau calcul pour le RRQ et RPC.**

Pour le Provincial : voir le TP - 1015.G. Guide de l'employeur.

 Le calcul du RRQ est identique pour les revenus inférieurs à 68500\$. Après le revenu de 68500\$, il y a un calcul de RRQ supplémentaire ce jusqu'à 73200\$. Ce qui représente un montant maximum de 188\$. La limite d'âge pour cotiser au RRQ est 73 ans au 31 décembre.

 Pour le Fédéral: voir T4127.g Guide de l'employeur Le RPC a un calcul similaire au RRQ. La limite d'âge pour cotiser au RPC est 70 ans à la date d'anniversaire.

#### **IMPORTANT: SI VOUS AVEZ PLUS DE 5 T4 À FAIRE.**

 À compter du 1er janvier 2024, seuls les déclarants qui transmettent cinq feuillets ou moins seront autorisés à produire leur déclaration sur papier. Les déclarants qui transmettent plus de 5 feuillets devront le faire par voie électronique, ou ils devront payer une *pénalité de 125\$* si leur déclaration papier contient entre 6 et 50 feuillets.

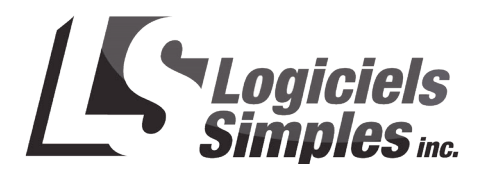

# QUOI DE NEUF?

### Version 2023 12 22

### **IMPORTANT: SI VOUS AVEZ PLUS DE 5 RELEVÉS 1 À FAIRE.**

Débutant le 1er janvier 2024,

Pour produire vos Relevés 1 en format XML, il est obligatoire d'avoir un numéro de préparateur. Le préparateur est la personne ou l'entreprise qui produit manuellement ou électroniquement, des relevés qu'elle a conçus ou achetés, et qui en fait la distribution.

Le format papier ne nécessite pas de numéro de préparateur.

Cependant, il est obligatoire de produire vos Relevés 1 au format XML, si vous avez 5 salariés et plus. Sinon, il y aura une pénalité de 125\$ si votre déclaration papier contient entre 6 et 50 feuillets.

Alors nous vous suggérons d'en faire la demande maintenant pour vous simplifier la vie. Pour obtenir chaque numéro de préparateur, vous devez remplir une demande auprès du gouvernement.

Le formulaire est disponible en effectuant les opérations suivantes :

- 1- Cliquez sur DÉMARRER
- 2- Cliquez sur TOUS LES PROGRAMMES
- 3- Cliquez sur SIMPLE CONSTRUC
- 4- Cliquez sur E- faire vos T4 et Relevé 1
- 5- Cliquez sur Formulaire ED-430

Une fois le formulaire ouvert, voici comment le remplir:

Commencez par cocher la case 'Inscription' au haut de la section 1 du formulaire.

Remplissez la section 1 avec les informations de l'entreprise pour laquelle vous avez besoin d'un Numéro de Préparateur (NP).

À la question "Le préparateur est-il le concepteur du logiciel [...]?" cochez 'Non'.

Dans la section 2, vous devez cocher la case "Commercial".

Le nom du logiciel utilisé est: 'Simple Construc'.

Le numéro de certification du logiciel est le 'FS2301104'. (version 2023)

Le seul type de relevé est le 'Relevé 1'.

La quantité est le nombre maximal de relevé 1 que cette entreprise aura à produire fois 2.

Pour la page 2, vous devriez normalement avoir qu'une seule personne ressource à inscrire. Cochez la case 'Comptabilité' pour le Champ d'activité. Le type de relevé est 'Relevé 1' et la langue de communication est à votre choix.

Vous devez transmettre ce formulaire par courriel à la Division de l'acquisition des données électroniques, à l'adresse edi@revenuquebec.ca

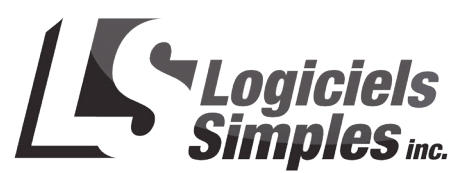